## **تطبيقات على أسلوب PERT في جدولة المشاريع**

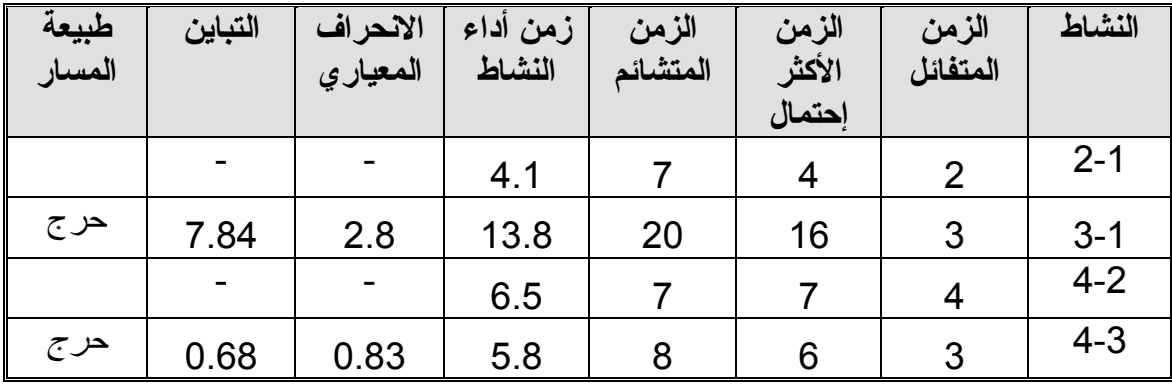

بعد تطبيق القاعدة (تقدير متوسط زمن أداء النشاط)، نتحصل على زمن أداء النشاط المتوقع العامود (5).

**رسم شبكة الأعمال:**

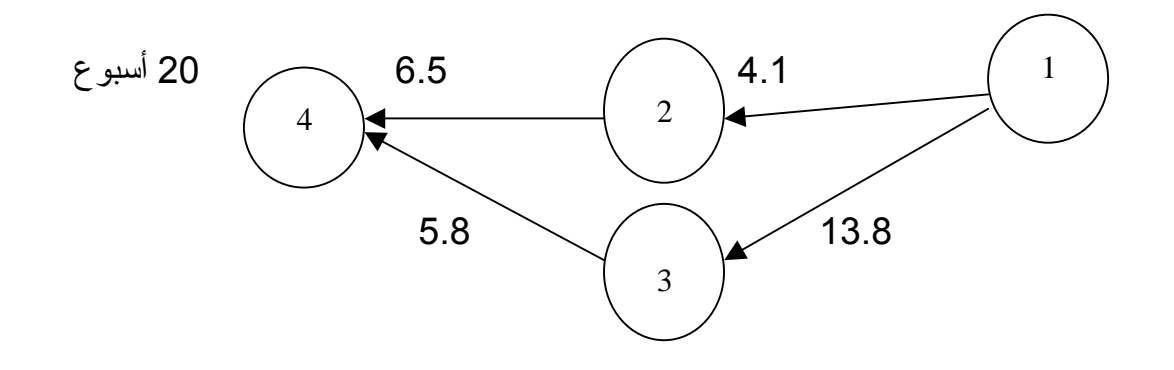

وبناءا عليه فإن إحتمال الانتهاء من المشروع بعد 20 أسبوع هو 50% (مثال: ترغب إدارة الشركة معرفة إحتمال الإنتهاء بعد 23 أسبوع)، لحساب إحتمال إنتهاء المشروع عند تلك النقطة الزمنية يجب تقدير الانحراف المعياري والتباين للأنشطة الحرجة (الأعمدة 6،7):

- الانحراف المعياري (3-1) = (20-3)6/ = 2.8 - تباين (3-1) = مربع الانحراف المعياري = 7.84 - الانحراف المعياري (4-3) = (8-3)6/ = 0.83 - تباين (4-3) = مربع الانحراف المعياري للنشاط = 0.68

بعد الحصول على التقديرات يمكن حساب تباين المسار الحرج. تباين المسار الحرج = تباين (3-1)+تباين(4-3)

## $8.52 = 0.68 + 7.84 =$

$$
z=\frac{D-END}{\sqrt{\sigma^2}}\quad\text{if}\quad\text{there is}\quad\text{there is}\quad z=\frac{D-END}{\sqrt{\sigma^2}}
$$

$$
1.03 = 3/2.91 =
$$
القيمة المعيارية = (20 – 20) جذر التربيعي للتباين = 3/2.91

وبعد الرجوع إلى جدول النوزيع الطبيعي نجد أن القيمة 1.03 تناظر القيمة 0.84 ويعني أن المشروع سينتهي في 23 أسبوع بإحتمال .%85

مثال: إيجاد الزمن المناظر لإحتمال معين:  
ترغب إدارة الشركة معرفة الفترة الناي ينتهي عنده المشروع باجتمال 75% ولمعرفة القيمة  
الزمنية نتحصل على القيمة المناظرة لــ 75% من الجدول المابيع وتساري 0.674، ئم  
نقوم بتقدير المعادله: 
$$
z = \frac{D - END}{\sqrt{\sigma^2}}
$$

الوقت المناظر للإحتمال = (0.674 × 2.91) + 20 ويساوي 21.9 أسبوع.